# includeRnw - manual

## v0.1.0

#### (build 11)

## Andreas Strauman

## May 1, 2018

This package is for including .Rnw-files in normal .tex-files. It invokes the command R from your command line.

If you found any bugs or want new functionality, to contribute, view the commented source, get latest version of this package or get in touch with me, you can do all of that at <https://github.com/Strauman/includeRnw/>. If you have questions of functionality, kindly direct them to the community

<http://tex.stackexchange.com>. The author is active on this site regularly.

## Contents

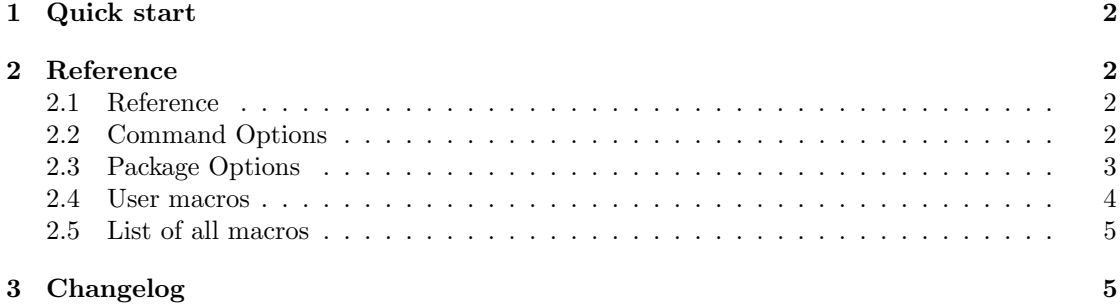

## <span id="page-1-0"></span>1 Quick start

```
\documentclass{article}
\usepackage{includeRnw}
\begin{document}
  \includeRnw{path/to/my.Rnw}
\end{document}
```
#### The Rnw-file:

```
<<pChunk, echo=F, cache=F >>=
 read_chunk('r/.r')
@
```
<u>।</u> Path to r-files are relative to the path of the .Rnw-file

## <span id="page-1-1"></span>2 Reference

## <span id="page-1-2"></span>2.1 Reference

<span id="page-1-4"></span> $\in$ ludeRnw $[\langle irw\text{-}options \rangle] {\langle path/to/file.Rnw \rangle}$ 

Uv0.1.0 2018/05/01

Compiles .Rnw-files using R. Assumes that R can be called from the command line. It is optional to add the extension .Rnw

## <span id="page-1-3"></span>2.2 Command Options

Options to use with [\includeRnw](#page-1-4)

<span id="page-1-5"></span>h

Use the [h](#page-1-5) to prevent \includeRnw from actually knitting the file, but only include the knitted .tex file

<span id="page-1-6"></span>f

[f](#page-1-6) forces \includeRnw to actually knitting the file no matter, what (as long as it exists).

## <span id="page-2-0"></span>2.3 Package Options

 $\text{vase}$ [[ $\langle options \rangle$ ]] where the  $\langle options \rangle$  are:

#### halt

If you do \usepackage[halt]{includeRnw}, then \includeRnw{my/file.Rnw} will not run knitr on it. However, if the knitted file exists, it will include this. You can override this with the f-option in the [\includeRnw](#page-1-4): \includeRnw[f]{my/file.Rnw}

#### new

This option would make the [\includeRnw](#page-1-4) only run knitr on the file if the knitted file does not exist.

#### noknithead

This option will prevent \includeRnw from building and including the knitr-preamble.

#### <span id="page-2-1"></span>texenv

Using the texenv option disables the default Rnw syntax and allows for a new one. See example below

The two following examples do the exact same thing: This example use standard Rnw:

```
\documentclass[a4paper]{article}
\usepackage{includeRnw}
\begin{document}
\ltpChunk, echo=F, cache=F >>=
  read_chunk('r/myRScript.r')
 @
\end{document}
```
The following chunk uses the [texenv](#page-2-1) option:

```
\documentclass[a4paper]{article}
\usepackage[texenv]{includeRnw}
\begin{document}
\begin{Rnw}{myChunk, echo=F, cache=F}
  read_chunk('r/myRScript.r')
 \end{Rnw}
\end{document}
```
## <span id="page-3-0"></span>2.4 User macros

The default user macro settables are

```
\rnwInputDirectory{.}
\rnwKnittedSuffix{knitted}
\rnwKnitlogFile{\rnw@dir@output/knitlog.log}
\rnwKnitheadName{\rnw@dir@output/knithead}
```
Where \rnw@dir@output is the value of the set \rnwOutputDirectory

#### <span id="page-3-1"></span> $\mathcal{L}$

Nv0.0.2 2018/04/28 This command sets what directory \includeRnw will be using. If you e.g. have all the Rnw-files inside a directory called myRnws then \rnwInputDirectory{myRnws} would fix this.

### <span id="page-3-4"></span> $\mathsf{trueKnittedSuffix}(\text{text})$

Set the default suffix of the filename of the knitted output

 $2018/04/28$ 

Nv0.0.2 2018/04/28

Nv0.0.2

### <span id="page-3-3"></span> $\mathsf{filename}\}$

Sets the filename of the log output by knitr.

#### <span id="page-3-2"></span> $\mathsf{H}$ irnwKnitheadName{ $\mathsf{H}$ lename}}

Sets the filename of the preamble generated by knitr.

Nv0.0.2 2018/04/28

## <span id="page-4-0"></span>2.5 List of all macros

 $\langle$ includeRnw<sup>→ P. 2</sup> [\rnwInputDirectory](#page-4-0) [\rnwKnitheadName](#page-4-0) [\rnwKnitlogFile](#page-4-0) [\rnwKnittedSuffix](#page-4-0)

# <span id="page-4-1"></span>3 Changelog

### v0.0.1 2018/04/20

– Created the package

#### v0.0.2 2018/04/28

- Fixed wrong error message on no shell-escape
- Added macros for setting custom values
- Added noknithead<sup>→ P.3</sup>

## v0.1.0 2018/05/01

- $-$  Added texenv<sup>→ P. 3</sup>
- Fixed bug where  $\mathbf{new} \rightarrow P.3$  and  $\mathbf{halt} \rightarrow P.3$  package options didn't work
- Fixed bug where  $?7 \rightarrow P. ?$ ,  $h \rightarrow P. 2$  and  $f \rightarrow P. 2$  command options didn't work